# Fiscal Year End 21-22 Deadlines, Requirements, Forms

EASY PEASY LEMON SQUEEZY

Presented by: Auditor's Office & Purchasing

## Year End & Journal Entry Transfers Training June 8, 2022

## **Agenda**

- Deposits
- Accounts Receivable
- Claims
- Encumbrances
- Purchase Orders
- Authorized Signature List
- New User Request Form
- ONESolution Security Request Form
- Schedule of Federal Financial Assistance
- Supplies Inventory
- Fixed Assets
- Journal Entry Transfers

## **Purchasing**

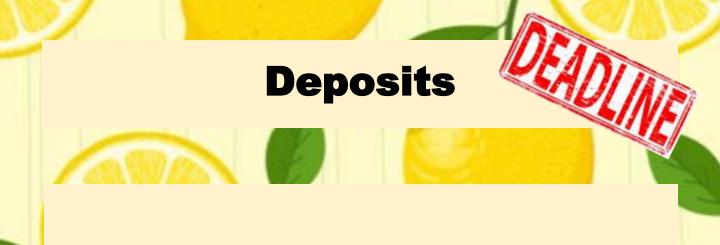

Deadline for **ALL** departments to turn in deposits to the County Treasurer:

Thursday, June 30, 2022 @ 12 noon

## **Deposits**

|                                                               |                                                                                                    | COUNTY OF<br>IMPERIAL, CALIFORNIA<br>DEPOSIT PERMIT                                                                                                    |                                                                |    |
|---------------------------------------------------------------|----------------------------------------------------------------------------------------------------|----------------------------------------------------------------------------------------------------|----------------------------------------------------------------|----|
| THE TREASURER OF                                              |                                                                                                    | dteen thousand eight hundred eightvone & 00/100                                                                                                    | 118,881.                                                       | 00 |
| Department Name                                               | The Control of the Control of the Co | Dot                                                                                                    | LARS S                                                         |    |
|                                                               |                                                                                                    | Imperial County Auditor-Controller                                                                                                    |                                                                |    |
| ORGANIZATION<br>KEY                                           | OBJECT<br>CODE                                                                                                    | DESCRIPTION                                                                                                    | AMOUNT                                                         |    |
|                                                               |                                                                                                    | 37505444 ¥3014                                                                                                    |                                                                |    |
|                                                               |                                                                                                    | FY 21-22                                                                                                    |                                                                |    |
| 1000001                                                       | 40 1105                                                                                                    | RDA Reimbursement City of El Centro                                                                                                    | 52,682                                                         | 00 |
| 7141000                                                       | 301000                                                                                                    | FY 22-23 ERAF - City of El Centro                                                                                                    | 66199                                                          | 00 |
|                                                               | all, Deputy                                                                                                    | DO FMONEY CURRENCYS 0.00 TOTA                                                                                                    | 1. 5 118,881                                                   | 00 |
| SHOWN ON THIS DI<br>PAYABLE INTO TO<br>ACCOUNTS AS STATE<br>X | EPOSIT PERMIT ARE HE COUNTY TREAS TED.  RE TI SWORN TO IN MY PRE                                                                                                    | MOUNTS RY FOR CHECKS 118,881.00  L KARINA B. ALVAREZ AUDITOR AND CONTROLLER. CERTIFY THE ACCOUNT DISTRIBUTION OF THE FORGOING DEPOSIT LE PERMIT TO BE, WITHIN MY KNOWLEDGE, TRUE ENCE  AND CORRECT.  I. KAREN VOG amounts of deposit DATE DATE DATE  AND CORRECT. | EL. Acknowledge receipt of osit in the County Treasury.  Deput |    |

Example of how deposit permits should indicate which FY revenue belongs to.

## **Accounts Receivable**

All receivables existing at June 30<sup>th</sup>, where the cash will not be received **on or before July 11<sup>th</sup>**, should be reported to the Auditor's Office.

Methods of reporting receivables:

- ✓ By memo. Prepared memo must include:
  - Organization Key
  - Object Code
  - Amount Expected to be Received
- ✓ On July deposit permits (until July 11<sup>th</sup>).

Make sure all accounts receivable reported by memo to the Auditor's Office is <u>not</u> duplicated by reporting the same revenue as prior year revenue on your deposit permits.

The Auditor's Office will set up the receivables as a credit to revenue in the ledgers at June 30th, and reverse the entries in the July 2022 ledgers.

## **Accounts Receivable (cont'd)**

 IMPERIAL COUNTY DISTRICT ATTORNEY'S OFFICE Deborah D. Owen Assistant District Attorney

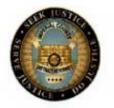

GILBERT G. OTERO DISTRICT ATTORNEY 940 West Main Street, Suite 102 El Centro, CA 92243 Tel: (442) 265-1175 Fax: (760) 352-4474

#### MEMORANDUM

Date:

July 10, 20XX

To:

Shelly Smail

From:

Ivonne R. Peraza

Subject:

20XX-20XX Year End Receivable

Please book the following receivables for reimbursement of services to DA General Fund:

District Attorney Reimbursement for Services 1020001-493000 \$13,194.00

Example of an A/R Memo

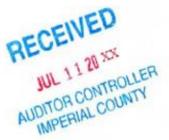

Example of how to request the booking of an Accounts Receivable via a Memo.

All accounts receivable memos should be sent to **Shelly Smail's** attention.

## **Accounts Receivable (cont'd)**

|                     |                                                                 | 100              |             |            |                 |               |           |                  |
|---------------------|-----------------------------------------------------------------|------------------|-------------|------------|-----------------|---------------|-----------|------------------|
|                     |                                                                 | Detail 7         | ransaction  | Report     |                 |               |           |                  |
|                     |                                                                 | 06/01/20XX       | Through     | 06/30/20XX |                 |               |           |                  |
|                     |                                                                 |                  |             |            |                 |               |           |                  |
|                     |                                                                 |                  | Fiscal      |            |                 |               |           |                  |
| Trans. Date         | Description                                                     | Reference        | <u>Year</u> | Batch ID   | Check # Ssys II | <u>Debit</u>  | Credit    | Net Balance      |
| Org Key:<br>Object: | 1020001 DISTRICT ATTORNEY<br>446705 State Aid - Insurance Fraud |                  |             |            |                 |               |           |                  |
|                     |                                                                 |                  |             |            | _               |               |           |                  |
| 06/30/20XX          | A/R 06/30/20XX                                                  | 06XX-566         | 20XX        | JXXS630C   |                 | 0.00          | 6,735.00  | Prior FY         |
| 06/30/20XX          | A/R 06/30/20XX                                                  | 06XX-566         | 20XX        | JXXS630C   | Æ               | 0.00          | 26,169.06 |                  |
|                     |                                                                 |                  |             |            | Object Tota     |               | 32,904.06 | <u>32,904.06</u> |
| The Rec             | cording of a Receivable                                         |                  |             |            | Org Key Tota    | al: 0.00      | 32,904.06 | -32,904.06       |
| THE REC             | ording of a Receivable                                          |                  |             | _          |                 |               |           |                  |
|                     |                                                                 | <u>Detail T</u>  | ransaction  | Report     |                 |               |           |                  |
|                     |                                                                 | 06/01/20XX       | Through     | 06/30/20XX |                 |               |           |                  |
|                     |                                                                 |                  |             |            |                 |               |           |                  |
| T D.                | P. 14                                                           |                  | Fiscal      | D . I D    |                 |               | 6 11      | N . D I          |
| Trans. Date         | Description                                                     | <u>Reference</u> | <u>Year</u> | Batch ID   | Check # Ssys II | <u>Debit</u>  | Credit    | Net Balance      |
| Org Key:<br>Object: | 1020001 DISTRICT ATTORNEY<br>446705 State Aid - Insurance Fraud |                  |             |            |                 |               |           |                  |
| Objecti             | 440/05 State Aid - Insurance Fraud                              |                  |             |            |                 |               |           |                  |
| 06/30/20XX          | A/R 06/30/20XX                                                  | 06XX-566         | 20XX        | JXXS630C   | Æ               | 0.00          | 6,735.00  | D' EV            |
| 06/30/20XX          | A/R 06/30/20XX                                                  | 06XX-566         | 20XX        | JXXS630C   | Æ               | 0.00          | 26,169.06 | Prior FY         |
| 07/07/20XX          | WORKERS COMP 3RD QTR REIMB                                      | DP85793          | 20XX        | CXXT707A   | . CR            | 0.00          | 26,169.06 | Current FY       |
| 07/08/20XX          | REV A/R 06XX-566                                                | 07XX-094         | 20XX        | JXXS708A   | Æ               | 6,735.00      | 0.00      |                  |
| 07/08/20XX          | REV A/R 06XX-566                                                | 07XX-094         | 20XX        | JXXS708A   | Æ               | 26,169.06     | 0.00      |                  |
|                     |                                                                 |                  |             |            | Object Tota     | al: 32,904.06 | 59,073.12 | <u>26,169.06</u> |
| The Dor             | versal of a Receivable                                          |                  |             |            | Org Key Tota    | al: 32,904.06 | 59,073.12 | -26,169.06       |
| THE KEV             | CISALOLA RECEIVABLE                                             |                  |             |            |                 |               |           |                  |

Example of how receivables are recorded in the ledgers and reversed.

## **Claims**

Deadline for **ALL** departments to submit prior year claims to the Auditor Controller's Office: *Friday, July 8, 2022 @ noon.* 

**Note:** No claims will be accepted for processing after 12:00 PM. *No Exceptions*.

New Audit Requirement: From July 1<sup>st</sup> through September 30<sup>th</sup> any Prior Year 21-22 claims submitted for payment in FY 22-23 should be clearly marked in RED:

- P 21-22 on the upper right hand corner
- •FY 21-22 in the description

From July 1<sup>st</sup> through July 08<sup>th</sup> any current FY 22-23 claims submitted for payment should be clearly marked in RED:

- C 22-23 on the upper right hand corner
- •FY 22-23 in the description

## Claims (cont'd)

#### IMPERIAL COUNTY, CALIFORNIA AUDITOR-CONTROLLER'S OFFICE ACCOUNTING SYSTEM

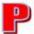

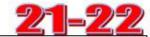

#### CLAIM

442-265-1296

 VENDOR/PAYEE INFORMATION
 2 NAME OF BUDGET UNIT:

 1 00600 1 - Auditor-Controller

 Vendor Number:
 V15520

 3 NAME OF FUND:

 Vendor Name and Address:
 General Fund

 DS Waters of America, Inc.
 4 DEPT PHONE NO.:

PRECONCUSTRATION (50 PROCESS)

A1 A2 E1 OTHER

5. I HEREBY CERTIFY THAT THE ARTICLES OR SERVICE DESCRIBED BY THE INVOICE ATTACHED BELOW HAVE BEEN DELIVERED OR PERFORMED AND THAT NO PRIOR CLAIM HAS BEEN PRESENTED FOR SAID ARTICLES OR

Dallas TX, 75266-0579

Address Code (circle one)

I HEREBY CERTIFY THAT THE ARTICLES OR SERVICE DESCRIBED BY THE INVOICE ATTACHED WERE NECESSARY FOR USE BY THE DEPARTMENT OR DISTRICT.

EMPLOYEE SIGNATURE DATE DEPARTMENT HEAD

| ORGANIZATION<br>KEY | OBJECT<br>CODE | DESCRIPTION              | REF#/  | ENCUMBRANCE<br>LIQUIDATION | AMOUNT<br>CLAIMED |
|---------------------|----------------|--------------------------|--------|----------------------------|-------------------|
| 1006001             | 524000         | Drinking Water - Auditor | 500000 | DOUDNINN                   | 74.8              |
| 100001              | 024000         | Inv# 944057 07013        |        |                            | 140               |
|                     |                |                          |        |                            |                   |
|                     |                |                          | 12/1   |                            |                   |
|                     |                | 9                        |        | 8                          |                   |
|                     |                | 3                        | 7      |                            |                   |
|                     |                | ;                        |        |                            |                   |
|                     |                |                          |        |                            |                   |
|                     |                |                          |        |                            |                   |

TOTAL AMOUNT DUE

74.85

APPROVED FOR PAYMENT - AUDITOR-CONTROLLER

A-C REV 2-02

### **Encumbrances**

#### What is an Encumbrance?

A commitment to expend resources, such as purchase orders and signed contracts for the purchase of goods and services to be received in the future.

An encumbrance does not represent an expenditure in the current period, but only a commitment to expend funds.

Year End Encumbrances are treated as reserves, meaning the funds are set aside for future expenditure.

#### **Encumbrances:**

- Must be justified by a contract or minute order.
- Encumbrance Request must be submitted to CEO/GSA's office for approval by June 24th.

Instructions on how to complete Year-End Encumbrance Requests are found in the budget manual on Imperial County's Intranet page under the **Budget Docs & Forms** section.

Below is the link to the year-end encumbrance request form.

<u>https://intranet.imperialcounty.org/wp-</u> content/uploads/2022/03/Encumbrance-Form-1.pdf

## - RECEIVED

JUN 1 5 2021

GSA-BUDGET & FISCAL

YEAR-END ENCUMBRANCES
REQUEST AS OF JUNE 30, 2021

APPENDIX D

| Sample   Sample   S                                                                                                    | Budget Unit/Org Key Title:                                                                                                    |                                          | 1014001 - Registra                                                                                                    | ar of Voters                                                                                                    |                                         |                                         | ]        |
|----------------------------------------------------------------------------------------------------|----------------------------------------------------------------------------------------------------|------------------------------------------|----------------------------------------------------------------------------------------------------|----------------------------------------------------------------------------------------------------|-----------------------------------------|-----------------------------------------|----------|
| Object Account Requested Approved Cur. Yr/ Minute Prior Yr Order Cor 519000 Maintenance - Equipment \$ 182,254   82,254   82,254   82,254   82,254   82,254   82,254   82,254   82,254   82,254   82,254   82,254   82,254   82,254   82,254   82,254   82,254   82,254   82,254   82,254   82,254   82,254   82,254   82,254   82,254   82,254   82,254   82,254   82,254   82,254   82,254   82,254   82,254   82,254   82,254   82,254   82,254   82,254   82,254   82,254   82,254   82,254   82,254   82,254   82,254   82,254   82,254   82,254   82,254   82,254   82,254   82,254   82,254   82,254   82,254   82,254   82,254   82,254   82,254   82,254   82,254   82,254   82,254   82,254   82,254   82,254   82,254   82,254   82,254   82,254   82,254   82,254   82,254   82,254   82,254   82,254   82,254   82,254   82,254   82,254   82,254   82,254   82,254   82,254   82,254   82,254   82,254   82,254   82,254   82,254   82,254   82,254   82,254   82,254   82,254   82,254   82,254   82,254   82,254   82,254   82,254   82,254   82,254   82,254   82,254   82,254   82,254   82,254   82,254   82,254   82,254   82,254   82,254   82,254   82,254   82,254   82,254   82,254   82,254   82,254   82,254   82,254   82,254   82,254   82,254   82,254   82,254   82,254   82,254   82,254   82,254   82,254   82,254   82,254   82,254   82,254   82,254   82,254   82,254   82,254   82,254   82,254   82,254   82,254   82,254   82,254   82,254   82,254   82,254   82,254   82,254   82,254   82,254   82,254   82,254   82,254   82,254   82,254   82,254   82,254   82,254   82,254   82,254   82,254   82,254   82,254   82,254   82,254   82,254   82,254   82,254   82,254   82,254   82,254   82,254   82,254   82,254   82,254   82,254   82,254   82,254   82,254   82,254   82,254   82,254   82,254   82,254   82,254   82,254   82,254   82,254   82,254   82,254   82,254   82,254   82,254   82,254   82,254   82,254   82,254   82,254   82,254   82,254   82,254   82,254   82,254   82,254   82,254   82,254   82,254   82,254   82,254   82,254   82,254   82,254   82,254                                                                                                       |                                                                                                    | Org Key Code:                            | 1014001                                                                                                    |                                                                                                    | 1                                       |                                         |          |
| Code Description Amount Amount Prior Yr Order Cores 19000 Maintenance - Equipment \$ 182,254   82,254   82,254   82,254   82,254   82,254   82,254   82,254   82,254   82,254   82,254   82,254   82,254   82,254   82,254   82,254   82,254   82,254   82,254   82,254   82,254   82,254   82,254   82,254   82,254   82,254   82,254   82,254   82,254   82,254   82,254   82,254   82,254   82,254   82,254   82,254   82,254   82,254   82,254   82,254   82,254   82,254   82,254   82,254   82,254   82,254   82,254   82,254   82,254   82,254   82,254   82,254   82,254   82,254   82,254   82,254   82,254   82,254   82,254   82,254   82,254   82,254   82,254   82,254   82,254   82,254   82,254   82,254   82,254   82,254   82,254   82,254   82,254   82,254   82,254   82,254   82,254   82,254   82,254   82,254   82,254   82,254   82,254   82,254   82,254   82,254   82,254   82,254   82,254   82,254   82,254   82,254   82,254   82,254   82,254   82,254   82,254   82,254   82,254   82,254   82,254   82,254   82,254   82,254   82,254   82,254   82,254   82,254   82,254   82,254   82,254   82,254   82,254   82,254   82,254   82,254   82,254   82,254   82,254   82,254   82,254   82,254   82,254   82,254   82,254   82,254   82,254   82,254   82,254   82,254   82,254   82,254   82,254   82,254   82,254   82,254   82,254   82,254   82,254   82,254   82,254   82,254   82,254   82,254   82,254   82,254   82,254   82,254   82,254   82,254   82,254   82,254   82,254   82,254   82,254   82,254   82,254   82,254   82,254   82,254   82,254   82,254   82,254   82,254   82,254   82,254   82,254   82,254   82,254   82,254   82,254   82,254   82,254   82,254   82,254   82,254   82,254   82,254   82,254   82,254   82,254   82,254   82,254   82,254   82,254   82,254   82,254   82,254   82,254   82,254   82,254   82,254   82,254   82,254   82,254   82,254   82,254   82,254   82,254   82,254   82,254   82,254   82,254   82,254   82,254   82,254   82,254   82,254   82,254   82,254   82,254   82,254   82,254   82,254   82,254   82,254   82,254   82,254                                                                                                       |                                                                                                    | G95 50 F                                 |                                                                                                    | CEO Office Use Only                                                                                                    |                                         |                                         |          |
| Justification: P122003  Purchase of equipment, supplies & software to upgrade ROV Department processes - Approved by Board of Supervisors on 6/15/202  See attached Board item.  Object Account Requested Approved Cur. Yr/ Minute Code Description Amount Prior Yr Order Core 530080 Special Dept. Expense-Other \$ 113,199 I / 3 , I 9 9  Justification: P122004  Purchase of equipment, supplies & software to upgrade ROV Department processes - Approved by Board of Supervisors on 6/15/202  See attached Board item.  Object Account Requested Approved Cur. Yr/ Minute Code Description Amount Amount Prior Yr Order Core  549000 Equipment \$ 330,000 \$30,000 \$ | The second of the second of th |                                          | THE RESERVE AND ADDRESS OF THE PARTY OF THE PARTY OF THE |                                                                                                    | 102000000000000000000000000000000000000 |                                         | Contract |
| Justification: P122003  Purchase of equipment, supplies & software to upgrade ROV Department processes - Approved by Board of Supervisors on 6/15/202  See attached Board item.  Object                                                                                                    | 519000                                                                                                    |                                          |                                                                                                    |                                                                                                    | 33003                                   |                                         |          |
| Purchase of equipment, supplies & software to upgrade ROV Department processes - Approved by Board of Supervisors on 6/15/202  See attached Board item.  Object                                                                                                    | Justification:                                                                                                    |                                          |                                                                                                    | The state of the state of the s |                                         |                                         |          |
| Object Account Requested Approved Cur. Yr/ Minute Code Description Amount Amount Prior Yr Order Core 530080 Special Dept. Expense-Other \$113,199 I/3,199 I/3,1                                                                                                    | Purchase of equi                                                                                                    |                                          | ROV Department proce                                                                                                    | sses - Approved by E                                                                                                    | loard of Super                          | visors on 6/1                           | 5/2021.  |
| Code Description Amount Amount Prior Yr Order Cores 530080 Special Dept. Expense-Other \$ 113,199 1/3,199 1/3,1                                                                                                    | See attached Bo                                                                                                    | ard item.                                |                                                                                                    |                                                                                                    |                                         |                                         |          |
| Justification: N22004  Purchase of equipment, supplies & software to upgrade ROV Department processes - Approved by Board of Supervisors on 6/15/200  See attached Board Item.  Object Account Requested Approved Cur. Yr/ Minute Code Description Amount Amount Prior Yr Order Come Supervisors on 6/15/200  Equipment \$330,000 \$30,000                                                                                                    | The state of the state of the s |                                          | AND THE SECOND PROPERTY AND THE PERSON NAMED IN                                                                                                    | The state of the state of the s | I PARKED THREE OF THE                   | 11.000000000000000000000000000000000000 | Contract |
| Justification: N22004  Purchase of equipment, supplies & software to upgrade ROV Department processes - Approved by Board of Supervisors on 6/15/200  See attached Board Item.  Object Account Requested Approved Cur. Yr/ Minute Code Description Amount Amount Prior Yr Order Come Sequence Sequence Seque                                                                                                    | 530080                                                                                                    | Special Dept. Expense-Other              | \$ 113,199                                                                                                    | 113,199                                                                                                    |                                         |                                         |          |
| Purchase of equipment, supplies & software to upgrade ROV Department processes - Approved by Board of Supervisors on 6/15/2000 See attached Board Item.  Object Account Requested Approved Cur. Yr/ Minute Code Description Amount Amount Prior Yr Order Company September 1990 Equipment \$330,000 \$330,000 \$330,000 \$330,000                                                                                                    | Justification:                                                                                                    | N22004                                   |                                                                                                    |                                                                                                    | -                                       |                                         |          |
| Object Account Requested Approved Cur. Yr/ Minute Code Description Amount Amount Prior Yr Order Company Suppose Foundation Suppose Suppose Sup                                                                                                    | Purchase of equi                                                                                                    |                                          | ROV Department proce                                                                                                    | sses - Approved by E                                                                                                    | Board of Super                          | visors on 6/                            | 15/2021. |
| Code Description Amount Amount Prior Yr Order Con 549000 Equipment \$330,000 \$30,000                                                                                                    | See attached Board                                                                                                    | titem.                                   |                                                                                                    |                                                                                                    |                                         |                                         |          |
| The second of the second of th                                                                                                    | THE RESERVE AND THE RESERVE AND THE RESERVE AN | 1 10 10 10 10 10 10 10 10 10 10 10 10 10 | HALL MADE THEY AND THE                                                                                                    | CONTRACTOR SERVICES                                                                                                    | 2000 March 15                           |                                         | Contrac  |
| 0.                                                                                                    | 549000                                                                                                    | Equipment                                | \$ 330,000                                                                                                    | 330,000                                                                                                    |                                         |                                         |          |
| Justification: 1422005                                                                                                    | Justification:                                                                                                    | PY22005                                  |                                                                                                    |                                                                                                    |                                         |                                         |          |
| Purchase of Ballot Sorting / Signature Verification Equipment - Approved by Board of Supervisors on 6/15/2021. See attached Board item.                                                                                                    | Purchase of Ballo                                                                                                    |                                          | nt - Approved by Board o                                                                                                    | f Supervisors on 6/15/                                                                                                    | 2021. See atta                          | sched Board                             | item.    |

It is requested that appropriation accounts of this department be encumbered in the above amounts to cover anticipated expenditures in accordance with the Auditor-Controller's guidelines.

Signature of Department Head

TOTAL AMOUNT REQUESTED:

| For CEO                                                | Office Use Only |
|--------------------------------------------------------|-----------------|
| TOTAL AMOUNT APPROVED: Signature of CEO/Representative | \$ 625, 453     |

**Example of Backup** 

BOS APPROVED: 06-15-21 M.O. #17

OFFICIAL BUDGET AMENDMENT RESOLUTION OF THE BOARD OF SUPERVISORS OF THE COUNTY OF IMPERIAL, AUTHORIZING AN AMENDMENT TO THE FINAL BUDGET FOR FISCAL YEAR 2020-2021 FOR REGISTRAR OF VOTERS - ELECTIONS DEPARTMENT

#### BUDGET AMENDMENT RESOLUTION NO. 20-21-134

The Final Budget for Fiscal Year 2020-2021 was duly adopted by **Resolution No. 2020-098**, of the Board of Supervisors on September 22, 2020 in accordance with the State of California Government Code; and

The Board of Supervisors has determined it is appropriate to amend the Final Budget, in accordance with proper governmental accounting and financial reporting practices; and

Funds are available, as designated in the requested action; and

Therefore, the Board of Supervisors approves the following action(s):

#### BUDGET ADJUSTMENTS:

Section 1. Record Revenue Estimate(s):

| Fund No. | Fund Title                      | Object<br>Code | Object Code Title | Amount    |    |
|----------|---------------------------------|----------------|-------------------|-----------|----|
| 1014001  | Registrar of Voters - Elections | 446010         | State Aid - Other | \$625,453 | 00 |
|          |                                 |                | Total             | \$625,453 | 00 |

Section 2 Authorize Appropriation(s):

| Fund No. | Fund Title                      | Object<br>Code | Object Code Title             | Amount    |    |
|----------|---------------------------------|----------------|-------------------------------|-----------|----|
| 1014001  | Registrar of Voters - Elections | 519000         | Maintenance-Equipment         | \$182,254 | 00 |
| 1014001  | Registrar of Voters - Elections | 530080         | Special Dept. Expense - Other | \$113,199 | 00 |
| 1014001  | Registrar of Voters - Elections | 549000         | Equipment                     | \$330,000 | 00 |
|          |                                 |                | Total                         | \$625,453 | 00 |

Section 3. Authorize Transfer of Funds from the following source(s):

#### FROM:

| Fund No. | Fund Title | Object<br>Code | Object Code Title | Amount |
|----------|------------|----------------|-------------------|--------|
|          |            |                | Total             |        |

#### CAPITAL EXPENDITURE AUTHORIZATION:

Section 4. Authorize Specific Capital Item(s) or Project:

| Fund No. | Fund Title              | Object<br>Code | Object Code<br>Title | Qty   | Description                                        | Amount    |    |
|----------|-------------------------|----------------|----------------------|-------|----------------------------------------------------|-----------|----|
| 1014001  | Registrar of Voters ROV | 549000         | Equipment            | 1     | Ballot Sorting/Signature<br>Verification Equipment | \$330,000 | 00 |
|          |                         |                |                      | Total |                                                    | \$330,000 | 00 |

**Example of Backup** 

| Ledger GL                   | Comparison of Actual           | _               |                 |              |               |               | Fiscal       | I car        | XX           |          |   |
|-----------------------------|--------------------------------|-----------------|-----------------|--------------|---------------|---------------|--------------|--------------|--------------|----------|---|
| Report Date<br>Database Pro |                                | (YTD Actual + C | orrent Encum) / | Adjusted Bud | get * 1001    |               | Fiscal       |              |              |          |   |
|                             |                                |                 |                 |              |               |               |              |              | dj Bud vs.   |          |   |
| Key 10460                   |                                | Adopted         | Budget          | Prior        | Adjusted      |               | TTD 4 1      |              | TD Act+Enc   | 0.7      |   |
| <u>Object</u>               | <u>Description</u>             | <u>Budget</u>   | <u>Adjust.</u>  | Encum.       | <u>Budget</u> | YTD Actual M  | ITD Actual   | <b>Encum</b> | Fav (Unfav)  | <u>%</u> |   |
| 514020                      | Communications - Services      | 20,611.00       | 20,000.00       | 0.00         | 40,611.00     | 43,775.51     | 5,752.00     | 0.00         | (3,164.)     | 107      | ı |
| 515000                      | Food                           | 40,088.00       | 17,000.00       | 64.80        | 57,152.80     | 53,254.16     | 9,618.44     | 94.68        | 3,804.       | 93       | ı |
| 516000                      | Household Expense              | 200,000.00      | 34,900.00       | 0.00         | 234,900.00    | 227,050.77    | 40,317.25    | 41.62        | 7,807.       | 96       |   |
| 517055                      | Insurance Liability            | 139,241.00      | 0.00            | 0.00         | 139,241.00    | 139,241.04    | 11,603.42    | 0.00         | (0.)         | 100      |   |
| 517065                      | Malpractice Insurance          | 87,840.00       | -25,000.00      | 0.00         | 62,840.00     | 56,393.27     | 4,699.44     | 0.00         | 6,446.       | 89       |   |
| 519000                      | Maintenance-Equipment          | 150,000.00      | 194,816.37      | 0.00         | 344,816.37    | 361,807.58    | 59,807.54    | 0.00         | (16,991.)    | 104      |   |
| 520000                      | Maint-Struc, Improve, Grounds  | 29,218.00       | -23,000.00      | 0.00         | 6,218.00      | 6,075.19      | 875.38       | 0.00         | 142.         | 97       |   |
| 521000                      | Med-Dental & Lab Supplies      | 57,455.00       | 48,500.00       | 1,873.28     | 107,828.28    | 105,553.16    | 9,209.71     | 6,052.51     | (3,777.)     | 103      |   |
| 522000                      | Memberships                    | 9,941.00        | 0.00            | 0.00         | 9,941.00      | 9,914.33      | 539.83       | 0.00         | 26.          | 99       |   |
| 524000                      | Office Expense                 | 212,052.00      | 25,000.00       | 205.20       | 237,257.20    | 244,137.77    | 49,550.08    | 0.00         | (6,880.)     | 102      |   |
| 524002                      | Cal Card Charges               | 0.00            | 0.00            | 0.00         | 0.00          | 0.00          | -366.59      | 0.00         | (0.)         |          |   |
| 525010                      | Professional & Special Service | 2,781,656.00    | 168,417.00      | 0.00         | 2,950,073.00  | 3,514,409.71  | 758,158.46   | 0.00         | (564,336.)   | 119      |   |
| 525020                      | Prof & Spec Svs Data Pro       | 231,951.00      | 80,255.60       | 0.00         | 312,206.60    | 344,470.96    | 98,657.56    | 0.00         | (32,264.)    | 110      | ١ |
| 525030                      | Prof & Spec Svs Other          | 3,800,000.00    | 0.00            | 0.00         | 3,800,000.00  | 4,670,958.36  | 1,028,249.62 | 0.00         | (870,958.)   | 122      |   |
| 525070                      | Overhead Reimbursement         | 722,998.00      | 0.00            | 0.00         | 722,998.00    | 722,997.96    | 60,249.83    | 0.00         | 0.           | 99       |   |
| 526000                      | Publ & Legal Notices           | 23,643.00       | 5,000.00        | 60.00        | 28,703.00     | 19,627.17     | 2,387.00     | 1,088.00     | 7,987.       | 72       |   |
| 528000                      | Rents & Leas-Sts-Imp-Gmds      | 898,724.00      | 134,100.48      | 0.00         | 1,032,824.48  | 1,086,840.81  | 79,074.87    | 92.00        | (54,108.)    | 105      |   |
| 530000                      | Spec Dept Exp-Training         | 20,305.00       | -10,000.00      | 59.95        | 10,364.95     | 9,194.56      | 189.00       | 66.43        | 1,104.       | 89       |   |
| 530005                      | Special Dept Expense           | 380,000.00      | 167,868.44      | 7,211.18     | 555,079.62    | 803,957.91    | 336,636.09   | 15,192.80    | (264,071.)   | 147      |   |
| 531000                      | Travel-In Cnty Private Car     | 58,330.00       | 5,500.00        | 0.00         | 63,830.00     | 64,836.31     | 12,248.97    | 0.00         | (1,006.)     | 101      |   |
| 531005                      | Travel-In Cnty County Car      | 160,000.00      | -45,000.00      | 0.00         | 115,000.00    | 92,805.95     | -18,832.68   | 0.00         | 22,194.      | 80       |   |
| 531040                      | Travel Out of Cnty Misc        | 262,438.00      | -75,000.00      | 0.00         | 187,438.00    | 191,103.25    | 32,423.44    | 0.00         | (3,665.)     | 101      |   |
| 532000                      | Utilities                      | 163,628.00      | -41,000.00      | 0.00         | 122,628.00    | 125,901.98    | 20,407.57    | 0.00         | (3,274.)     | 102      |   |
| SERV                        | ICES & SUPPLIES                | 10.590.119.00   | 695.357.89      | 9.474.41     | 11.294.951.30 | 13.044.683.24 | 2.612.161.70 | 22.628.04    | (1.772.360.) | 115 %    | į |
| OTH                         | ER CHARGES                     | 0.00            | 0.00            | 0.00         | 0.00          | 0.00          | 0.00         | 0.00         | 0.           | %        | ì |
| 549000                      | Equipment                      | 0.00            | 259,606,83      | 0.00         | 259,606.83    | 246.516.17    | 94,750.07    | 0.00         | 13.090.      | 94       |   |
| 549005                      | Equipment-Vehicles             | 22,505.00       | 0.00            | 0.00         | 22,505.00     | 24,304.04     | 0.00         | 0.00         | (1,799.)     | 107      |   |
| CAPI                        | TAL ASSETS                     | 22.505.00       | 259.606.83      | 0.00         | 282.111.83    | 270.820.21    | 94.750.07    | 0.00         | 11.291.      | 95 %     | ì |
| 552080                      | Transfers In                   | 0.00            | -34,754.75      | 0.00         | -34,754.75    | -135,496.66   | -166,431.00  | 0.00         | 100,741.     |          |   |
| OTH                         | ER FINANCING SOURCES           | 0.00            | -34.754.75      | 0.00         | -34.754.75    | -135.496.66   | -166.431.00  | 0.00         | 100.741.     | 389 %    | j |

Example of how prior year encumbrances appear in the budget

#### **Purchase Orders:**

All purchase orders will be cancelled unless there is a contract or approved justification that has been submitted to GSA via a PY request.

## **Authorized Signature List**

| TO: Karina B. Alvarez CPA, COUNTY AUDITO                                                                      |                                        |
|----------------------------------------------------------------------------------------------------|----------------------------------------|
| FROM:                                                                                                    | DEPARTMENT DATE                        |
| The following are authorized to sign or act in lieu of on these items must have a signature, not a stamp or a |                                        |
| PAYROLL                                                                                                    | ACCOUNTS PAYABLE                       |
| Payroll Certificate                                                                                           | Department Head on Claim               |
|                                                                                                    |                                        |
| Pick-Up Warrants                                                                                              | Pick-Up Warrants                       |
| OTHER                                                                                                    |                                        |
| Deposit Permits                                                                                               | Purchase Orders                        |
| Property Transfer Request                                                                                     | Request for Transfer of Appropriations |
|                                                                                                    | 9 <del>7</del> - 3<br>G - 5<br>F       |

Must be submitted to Auditor-Controller's Office by <u>June 30, 2022.</u>

Please type name, then sign.

## **New User Request Form**

#### Auditor-Controller - New User Request Form

| Last name                      |
|--------------------------------|
|                                |
|                                |
| Email address                  |
|                                |
|                                |
| ution - IFAS Questys           |
|                                |
| Manager Access level           |
| Supervisory access             |
| ☐ Department Level Access      |
|                                |
| y Only PYREEL & PY Reports     |
| nput PAF Approver              |
|                                |
| installed on their workstation |
|                                |

All New User Request Forms should be sent to <u>Vanessa Castañeda's</u> attention.

## ONESolution Security Request Form

ONESolution Security Request Form

|                   |       |                              | PUT CLERKS:                                              |  |
|-------------------|-------|------------------------------|----------------------------------------------------------|--|
|                   |       | e list employees that you wo | ould like to have the ability to enter Purchase Requests |  |
|                   | Name: |                              | Email Address:                                           |  |
| 1                 |       |                              |                                                          |  |
| 2                 |       |                              | <u> </u>                                                 |  |
| 3                 |       |                              |                                                          |  |
| 4                 |       |                              |                                                          |  |
| 5                 |       |                              |                                                          |  |
|                   |       |                              | Approvers                                                |  |
|                   |       |                              | yees that are to Approve Purchase Requests:              |  |
|                   |       |                              | Ill approve a PR that they have entered.                 |  |
|                   |       | Note. The person list o      | n the list will be receiving an email notification.      |  |
|                   | Name: |                              | Email Address:                                           |  |
| Primary           |       |                              |                                                          |  |
| Secondary         |       |                              |                                                          |  |
| Third             |       |                              | -                                                        |  |
| Fourth            |       |                              |                                                          |  |
|                   |       | PAF                          | Input Clerks                                             |  |
|                   |       |                              | yees that are to Input Personal Action Forms:            |  |
|                   |       | This will be used for Me     | erits, Promotions, Demotions and Terminations            |  |
| <u></u>           | Name: |                              | Email Address:                                           |  |
| Primary           |       |                              | <del></del>                                              |  |
|                   |       |                              | -                                                        |  |
| Third             |       |                              |                                                          |  |
|                   |       |                              | Approvers ses that are to Approve Personal Action Forms: |  |
|                   |       |                              | be authorized to sign Payroll and PS2 forms.             |  |
|                   |       |                              | erits, Promotions, Demotions and Terminations            |  |
|                   | Name: |                              | Email Address:                                           |  |
| Primary           |       |                              |                                                          |  |
| 2. AM 100.02.00 • |       |                              |                                                          |  |
| Third             |       |                              |                                                          |  |
|                   |       |                              |                                                          |  |

PLEASE RETURN TO THE AUDITOR-CONTROLLERS OFFICE

All ONESolution Security Request Forms should be sent to <u>Vanessa Castañeda's</u> attention.

## Schedule of Federal Financial Assistance

|                               |             | <b>31</b>    |              |              |               |              |        |
|-------------------------------|-------------|--------------|--------------|--------------|---------------|--------------|--------|
|                               |             |              | COUNTY OF    | IMPERIAL     |               |              |        |
|                               |             | DEPARTM      | ENT:         |              |               |              |        |
|                               | DEP         | ARTMENTAL SC |              |              | CIAL ASSISTAN | ICE          |        |
|                               |             |              | YEAR ENDED J | UNE 30, 20XX |               |              |        |
|                               |             |              |              |              |               |              |        |
| Federal Grantor               | Federal     |              |              |              |               |              |        |
| Pass-Through Grantor          | Catalog     | Grant        |              | Federal      | 7/1/XX        | - 6/30/XX    | County |
| (i.e. St. of CA Dept. of)     | (CFDA)      | or Contract  | Grant        | Award        |               | Share of:    | Fund   |
| Program Title                 | Number      | Number       | Period       | Amount       | Revenues      | Expenditures | Number |
|                               |             |              |              |              |               |              |        |
|                               |             |              |              |              |               |              |        |
|                               |             |              |              |              |               |              |        |
|                               |             |              |              |              |               |              |        |
|                               |             |              |              |              |               |              |        |
|                               |             |              |              |              |               |              |        |
|                               |             |              |              |              |               |              |        |
|                               |             |              |              |              |               |              |        |
|                               |             |              |              |              |               |              |        |
|                               |             |              |              |              |               |              |        |
|                               |             |              |              |              |               |              |        |
|                               |             |              |              |              |               |              |        |
|                               |             |              |              |              |               |              |        |
|                               |             |              |              |              |               |              |        |
|                               |             |              |              |              |               |              |        |
|                               |             |              |              |              |               |              |        |
|                               |             |              |              |              |               |              |        |
| Other Sources of Federal Fir  | anneial Ass | ictanco:     |              |              |               |              |        |
| (either awarded, started, co  |             |              |              |              |               |              |        |
| during the period 7/01/XX - 6 | 3/30/XX Pla | Pase         |              |              |               |              |        |
| attach a separate sheet if n  | ecessary to | report       |              |              |               |              |        |
| full details.)                |             |              |              |              |               |              |        |
|                               |             |              |              |              |               |              |        |

The Schedule of Federal Financial Assistance must be submitted to <a href="Ivonne Ramirez">Ivonne Ramirez</a>'s attention

by <u>August 1, 2022.</u>

## **Supplies Inventory**

Deadline for applicable departments to submit the year end <u>Supplies Inventory</u> to the Auditor Controller's Office:

Tuesday, July 5, 2022

The Supply Inventory should be sent to Vanessa Castañeda's attention.

### Applicable Departments Include:

- Behavior Health
- Facilities Management
- Fleet Services (Garage)
- Public Health
- Probation
- Public Works
- Purchasing
- Sheriff

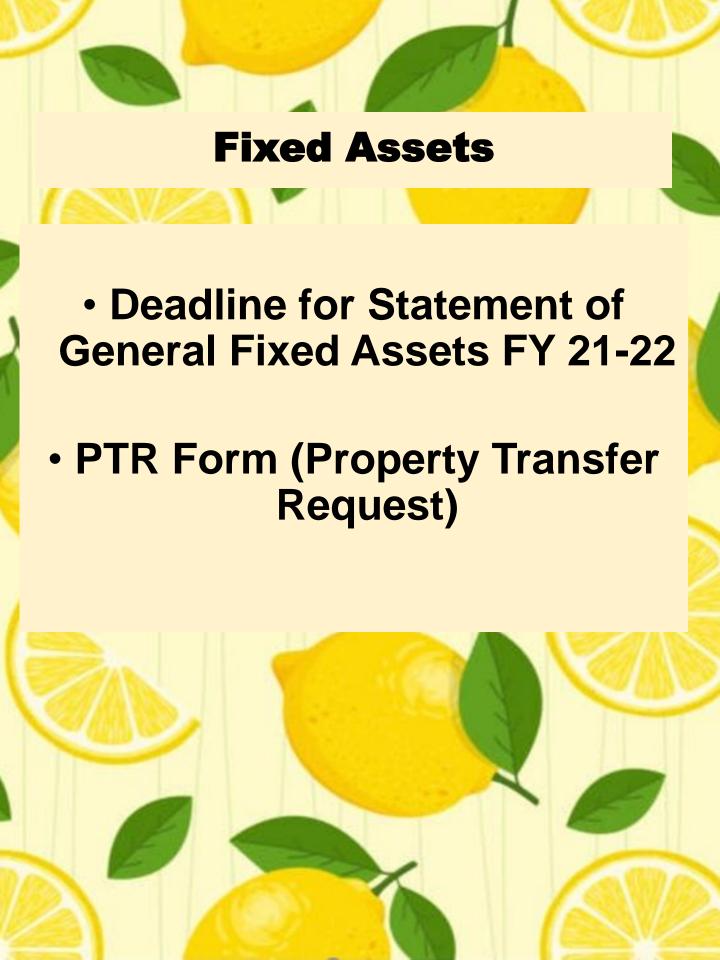

## Statement of General Fixed Assets

- Statement of General Fixed Assets will be sent out to Departments no later than June 20, 2022
- Deadline for Fixed Asset Inventory Certificate is July 8, 2022

The Fixed Asset Inventory Certificate along with any backup should be submitted to Rocio Gutierrez by *July 8, 2022*.

## Statement of General Fixed Assets

#### County of Imperial Statement of General Fixed Assets

| <u>Dept</u> | <u>Class</u> | Asset No. | Location | <b>Description</b>             | Serial # | <b>PurchAmt</b> | <u>InservDt</u> |
|-------------|--------------|-----------|----------|--------------------------------|----------|-----------------|-----------------|
| 1006        | 3            | 30448     | CC1      | 19 WORKSTATIONS, 3 PRIVATE OF  |          | 74,586.11       | 02/05/2001      |
| 1006        | 3            | 30476     | CC1      | PIX FIREWALL                   |          | 27,226.22       | 04/06/2001      |
| 1006        | 3            | 32248     | CC1      | 45KRONOS TIME CLOCKS 18 MODEMS |          | 132,387.71      | 10/22/2009      |
| 1006        | 3            | 32415     | CC1      | KRONOS                         |          | 366,760.08      | 06/30/2014      |
|             |              |           |          |                                |          | 600,960.12      |                 |
| 1006        | 4            | 32249     | CC1      | KRONOS SERVER                  |          | 7,977.90        | 10/20/2009      |
|             |              |           |          |                                |          | 7,977.90        |                 |
|             |              |           |          |                                |          | 608,938.02      |                 |

 User:
 CASTV~1
 Page 1-1
 Current Date:
 05/10/2018

 Report:
 fixed\_assets
 Current Time:
 16:47:19

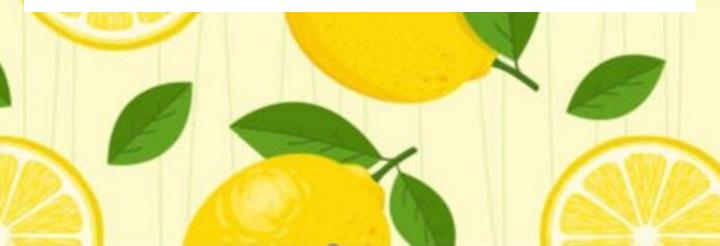

## Statement of General Fixed Assets

#### COUNTY OF IMPERIAL FIXED ASSET INVENTORY CERTIFICATE JUNE 30, 20XX

| Depart                     | ment Org Key:                                                                                             |                         |                              |                                                                                                    |
|----------------------------|----------------------------------------------------------------------------------------------------|-------------------------|------------------------------|----------------------------------------------------------------------------------------------------|
| Depart                     | ment Name:                                                                                                |                         |                              |                                                                                                    |
| Invent                     | ory Accountability                                                                                        |                         |                              |                                                                                                    |
| 1.                         | Value per Auditor's records                                                                               |                         |                              | \$                                                                                                    |
| 2.                         | Add:                                                                                                    | No. of Items            | Value                        |                                                                                                    |
|                            | a) On hand but not Listed (eg. New Items, Transfers in, etc.)  b) Loans from other depts. Total (2a + 2b) |                         | s<br>s                       | <u>\$</u>                                                                                                    |
| 3.                         | Deduct:                                                                                                   | No. of Items            | Value                        |                                                                                                    |
|                            | a) Transfers out                                                                                          |                         | Ś                            |                                                                                                    |
|                            | b) Loans to other depts.                                                                                  |                         | s                            |                                                                                                    |
|                            | c) Missing *                                                                                              |                         | \$                           |                                                                                                    |
|                            | Total (3a+3b+3c)                                                                                          |                         |                              | (\$                                                                                                    |
| 4.                         | Value per Department's physica                                                                            | linventory              |                              | <u>\$</u>                                                                                                    |
| • Explai                   | nation:                                                                                                   |                         |                              |                                                                                                    |
| Genera<br>and co<br>busine | al Fixed Assets consisting of pa<br>emplete inventory of all fixed                                        | age (s)<br>assets in my | _including th<br>possession, | edge and belief, the Statement of<br>the above summary, is an accurate<br>or in my charge, at the close of<br>accordance with section 24051 of |
|                            | Date                                                                                                    |                         | Departme                     | nt Head Signature                                                                                                    |
|                            |                                                                                                    |                         |                              |                                                                                                    |

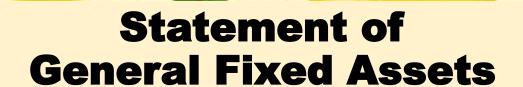

### Documents

FINANCIAL STATEMENTS

REPORTS

POLICIES & PROCEDURES

TRAINING / KRONOS MATERIALS

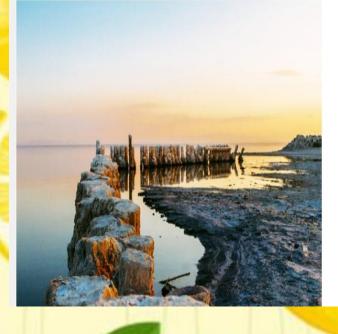

### Policies and Procedures

- · Kronos Policy Letter
- · Internal Audit Standard Practice Manual
- · Cash Control and Accounting Manual
- · Fixed Asset Manual December 2008
- · Fee Schedule
- · Fixed Assets Guidelines
- · Statement of General Fixed Assets

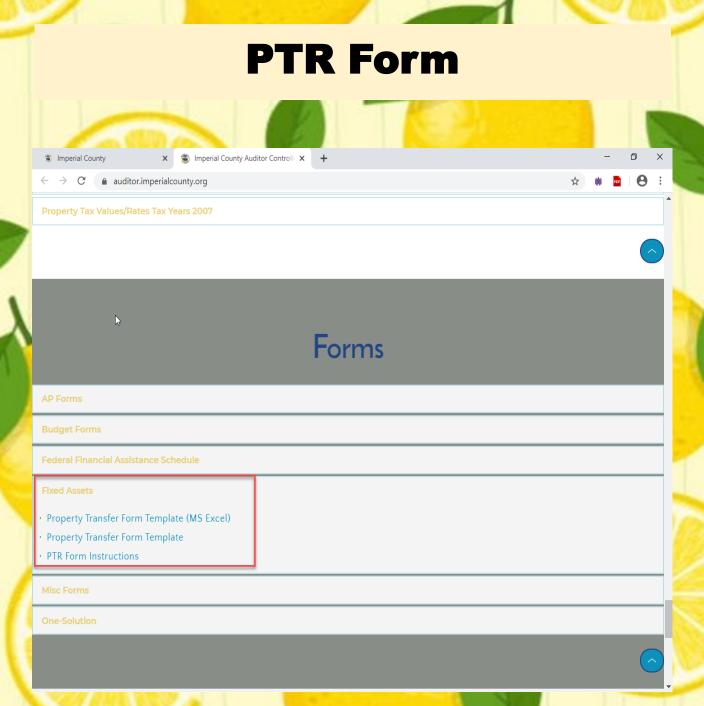

- New form is one sheet only, no carbon copies
- Available in Excel and Adobe

## **PTR Form**

| Approved: Admin   | PR                      |         | NTY OF IMI    | PERIAL<br>ER REQUEST     | The items listed have been compared with inventory Control Records maintained by agree with said records except as noted in AUDITOR - CONTRO By:  Date:  N | the Auditor-Controller, and ereon NLLER Deputy |
|-------------------|-------------------------|---------|---------------|--------------------------|----------------------------------------------------------------------------------------------------|------------------------------------------------|
| Department        | TRANSFER FROM Dept. No. |         |               | Department               | TRANSFER TO Dept. No.                                                                                                    |                                                |
| Department Head A | Approval Date           |         |               | Department Head Approval | Date                                                                                                    |                                                |
|                   | _                       |         | ITEMS TRANSFE | RRED                     |                                                                                                    |                                                |
| ASSET#            | DESCRIPTION             | SURPLUS | SERIAL NUMBER | INVENTORY VALUE          | SOLD TO                                                                                                    | DATE SOLD                                      |
|                   |                         |         |               |                          |                                                                                                    |                                                |
|                   |                         |         |               |                          |                                                                                                    |                                                |
|                   |                         |         |               |                          |                                                                                                    |                                                |
|                   |                         |         |               |                          |                                                                                                    |                                                |
|                   |                         |         |               |                          |                                                                                                    |                                                |
|                   |                         |         |               |                          |                                                                                                    |                                                |
|                   |                         |         |               |                          |                                                                                                    |                                                |
|                   |                         |         |               |                          |                                                                                                    |                                                |
|                   |                         |         |               |                          |                                                                                                    |                                                |

- Once the Auditors Office has received the original, copies will be distributed by the Auditors Office to the corresponding departments.
- Reminder: Each department has to contact Facilities when transferring assets to Surplus.

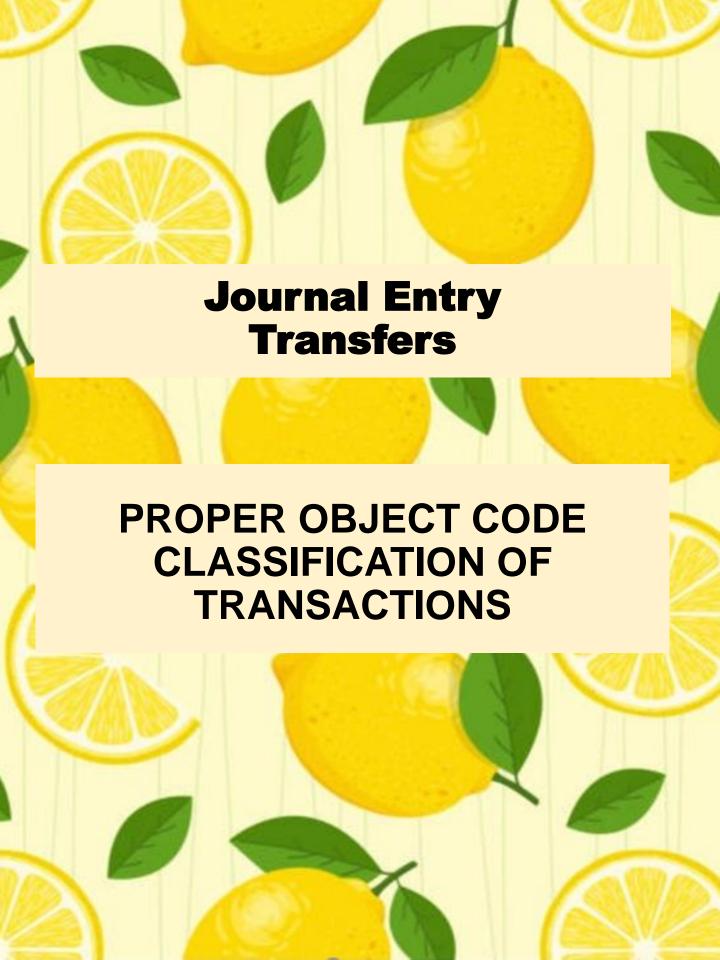

## What are JEs used for?

- ■To transfer the cost of services that county departments provide to one another.(See Cash Control Manual Section 14.11)
- To correct a key punch error on a claim, deposit permit, or another JE.
- To transfer funds as a result of a Budget Amendment Resolution.

New Audit Requirement: From July 1st through September 30th any Prior Year 21-22 journals submitted in FY 22-23 should be clearly marked in RED:

 PY 21-22 in the subject or body of the memo

## **Fund & Object Types:**

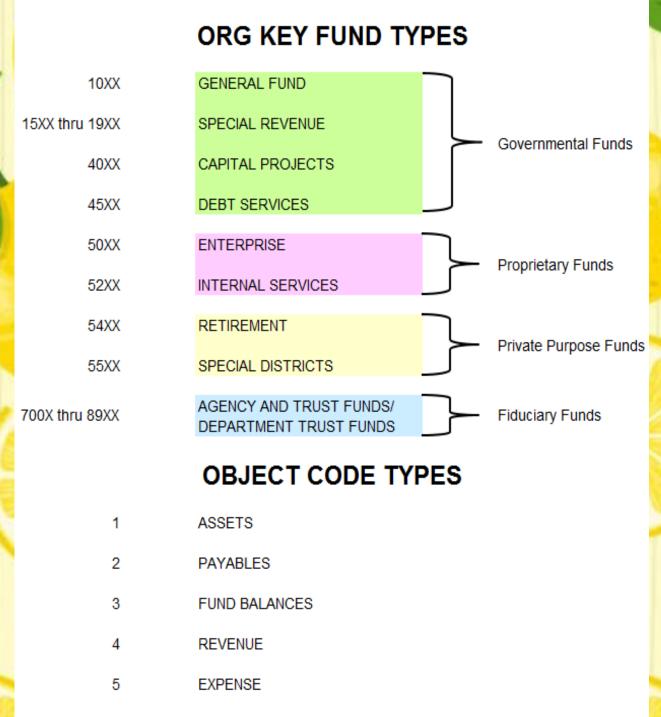

NOTE: Some Funds Do Not Always Start With The Numbers Stated Above Due To GASB 34 Changes

## Org Keys That Are No Longer General Fund And Are Now Considered Special Revenue

- ■1022001 Child Support
- ■1034001 Animal Control
- ■1044001 Public Health
- ■1046001 Behavioral Health
- ■1047001 Social Services
- ■1049001 Categorical Aids
- 1053001 California Child Services

## **Intra-Fund Transfers**

•Intra-Fund Transfers are transfers between the **SAME** Governmental Type Funds.

The following line item classifications are allowable:

| Object<br>Code | Object Code Title   | Debit   | Credit  |
|----------------|---------------------|---------|---------|
| 552***         | Intra-Fund Transfer | 100,000 |         |
| 552***         | Intra-Fund Transfer |         | 100,000 |

## **Intra-Fund Transfers (Cont'd)**

## Example #1:

General Fund to General Fund

Sheriff's Office Reimbursing Auditor's Office For The Cost of Receipt Books:

| Org Key | Object Code | Object Code Title   | Debit | Credit |
|---------|-------------|---------------------|-------|--------|
| 1024001 | 552***      | Intra-Fund Transfer | 11.50 |        |
| 1006001 | 552***      | Intra-Fund Transfer |       | 11.50  |

## **Intra-Fund Transfers (Cont'd)**

## Example #2:

Special Revenue to Special Revenue

The Fire Department reimbursing Public Works for Road Billing Expenses:

| Org Key | Object Code | Object Code Title   | Debit    | Credit   |
|---------|-------------|---------------------|----------|----------|
| 1501001 | 552***      | Intra-Fund Transfer | 8,000.00 |          |
| 1542001 | 552***      | Intra-Fund Transfer |          | 8,000.00 |

## **Transfers Between Different Governmental Type Funds**

The following line item classifications are allowable:

| Object Code | Object Code Title | Debit   | Credit  |
|-------------|-------------------|---------|---------|
| 5****       | Expense           | 500,000 |         |
| 4****       | Revenue           |         | 500,000 |

| Object Code | Object Code Title | Debit   | Credit  |
|-------------|-------------------|---------|---------|
| 301000      | Fund Balance      | 500,000 |         |
| 4****       | Revenue           |         | 500,000 |

| Object Code | Object Code Title | Debit   | Credit  |
|-------------|-------------------|---------|---------|
| 552085      | Transfer-Out      | 500,000 |         |
| 552080      | Transfer-In       |         | 500,000 |

## Transfers Between Different Governmental Type Funds (Cont'd)

## Example #1:

Special Revenue to General Fund

Reimbursement to General Fund for Services Provided:

| Org Key | Object Code | Object Code Title  | Debit    | Credit   |
|---------|-------------|--------------------|----------|----------|
| 1556*** | 525010      | Prof & Special Svs | 8,000.00 |          |
| 1002*** | 493000      | Reimb for Services |          | 8,000.00 |

## Transfers Between Different Governmental Type Funds (Cont'd)

## Example #2:

Trust Fund to Special Revenue

To record revenue from a Trust fund to a Special Revenue or General Fund:

| Org Key         | Object Code | Object Code Title | Debit    | Credit   |
|-----------------|-------------|-------------------|----------|----------|
| 1225 <b>000</b> | 301000      | Fund Balance      | 8,000.00 |          |
| 1847 <u>001</u> | 446010      | State Aid         |          | 8,000.00 |

**Note:** When transferring from a trust fund, the Org Key must end in **000** 

## Transfers Between Different Governmental Type Funds (Cont'd)

## Example #3:

Special Revenue to General Fund

Reimbursement from a Special Revenue to a General Fund for pass thru payments and budget transfers:

| Org Key | Object Code | Object Code Title | Debit    | Credit   |
|---------|-------------|-------------------|----------|----------|
| 1866*** | 552085      | Transfer-Out      | 8,000.00 |          |
| 1028*** | 552080      | Transfer-In       |          | 8,000.00 |

## **Proper JE Memo Format**

2995 SOUTH 4TH STREET, SUITE 105 EL CENTRO, CA 92243 FAX (760) 337-5716

Imperial County Department of Social Services

**INITIALS OR SIGNATURE** 

#### Memo

TO

Shelly Smail

Assistant Auditor

FROM: Laura Carrillo

Administrative Services Manager

DATE:

September 14, 20 XX

RE:

Transfer of Funds - MediCal and CMSP Estimated Expenditure Transfers -

August 20XX-FY XX/XX

Please transfer the following amounts as an estimate of MediCal and CMSP expenditures for August 20XX-FY XX/XX

MediCal

MediCal Expense 1724001-533155

MediCal Expense 1047001-533155

DEBIT

521,182.54

BRIEF EXPLANATION OF THE PURPOSE OF THE JOURNAL

CREDIT

521,182.54

If you have any questions or need additional information, please contact me.at CONTACT INFO (760) 337-5173 or via email at lauracarrillo@co.imperial.ca.

Thank you.

**REMINDER: ALWAYS** PLACE DEBIT FIRST **FOLLOWED BY CREDIT** 

RECEIVED

CEP 15 20 XX

AUDITOR CONTROLLER IMPERIAL COUNTY

## Accounting Upcoming Changes

- Upcoming Training to discuss new GASB accounting and reporting changes
  - GASB 84 Fiduciary Activities
  - GASB 87 Leases
  - GASB 96 Subscription-Based Information Technology Arrangements
- ✓ Upcoming changes to the Out of County Travel form due to a flat rate County vehicle rental charge.

- ❖PURCHASE REQUESTS Review balances when processing requisitions. If funds are not available your request may be canceled or delayed. Purchase Orders will not be issued if funds are not available. This is especially important when purchasing late in the fiscal year.
  - Provide full descriptions

#### **Reminders:**

- \* Fixed Assets must have approved minute order & date.

  Be sure to attach Board documentation within the system.
- \*We will ask questions for requests that are out of the ordinary, such as shirts, food, boots, canopies provide as much information up front as possible to avoid delays. Items like these may require additional approvals.
- \* Remit To In OneSolution there is a tab for where the invoices are to be sent to, if a vendor has a specific address be sure to make the appropriate change.
- ❖CONFIRMING (Invoices) Confirming invoices have been increasing in numbers. Please try to obtain a PO before purchasing on your own. Confirming should be used only for standard monthly bills and contracts. Add full descriptions, as much information as possible

#### CONFIRMING CONTINUED

- Indicate fiscal year (current 2021/2022)
- New Year indicate fiscal year in description and notes (2022/2023)
- When submitting invoice payments please include a copy of the invoice and stamp it "COPY" this will provide Auditors a copy so they can send it with the warrant. <u>This is very</u> important!!
- ❖ **SUPPLEMENTS** attach backup documentation to support reason for supplement.
- \* NOTES: Utilize notes to tell the story.
- CDD REPORTS review reports to identify encumbrances that need to be cancelled or corrected.
- Email Procurement to request the canceling of PR's or closing of PO's that or no longer needed <u>procurement@co.imperial.ca.us</u>
- Close as many PO's as possible want to start new year as clean as possible.

- ❖ Prior Year Encumbrance (PY) Review PY's for double encumbrances, i.e. a PY encumbrance and a PO for the same item or items. When using a PY for the new fiscal year indicate the PY number within the description and notes.
- ❖Office Depot We continue to have various invoices that are more than 60 days late (30 Day invoicing), critical to process before July 8<sup>th</sup> no later than 12:00 PM
  - When using Office Depot look for best value (green products if possible and practical)
  - Lump orders together orders <u>must</u> be \$50 minimum
  - Blankets expire June 30<sup>th.</sup> . After this date no orders will be processed on A22 PO's
  - New Vendor name and number V26092 ODP BUSINESS
     SOLUTIONS LLC (ODP) is the new business name begin using this vendor number in place of the Office Depot vendor number when entering 22/23 blanket PO's.
- ❖ Blanket (A22) PO's Submit payments no later than July 8 before 12:00pm. If you are missing invoices contact the vendor immediately to request a copy. All blankets will be disencumbered (closed) by the Auditors Department.

❖Blankets A23 PO's – You may begin entering your new blankets June 7th. Be sure to review who will have authority to purchase and use the below template when entering:

BLANKET PURCHASE ORDER FOR THE PERIOD OF

JULY 1, 2022 THRU JUNE 30, 2023

(BLANKET PURPOSE)

(AUTHORIZED INDIVIDUALS) – make sure all names are listed

When entering or copying Blankets ensure the appropriate changes are made such as; PO Type must be B, Blanket Tab and Blanket Amount, this amount must equal the amount in the Unit Price field. Provide as much information as possible.

❖ Information Technology (IT) – For all software/computer equipment (hard drives, monitors, IPad, Laptops, etc.) requires approval from IT Manager Henry Felix prior to placing into ONESolution. Include the approval with the attachment backup. If prior approval is not received, it may be canceled or delayed in process.

❖Object Codes – the following codes are to be used for IT related purchases:

525020 - Prof. & Special Services Data Pro

Used for IT labor

**519055 – Maint.-Info Hardware** (renamed)

Used by IT for hardware/equipment by service request

519060 - Maint.-Info. Software Licenses

Annual software license fees

- ❖ Sample Agreements A sample agreement is required for a RFP for services or commodities or guest speaker engagements. Please contact County Counsel first. Once sample have been obtained then proceed to enter the requisition and attach the sample agreement.
- ❖ Cal Cards Remember CAL CARDS are to be used for travel & travel related expenses, unless you request other purchases from the Purchasing Manager or obtain CEO approval.
  - New card request please provide legal name (name on drivers license). CAL CARD form is available through Purchasing. Complete form and send to CEO's office first. They will forward the request to us when it is approved.

- ❖ Surplus Items Contact Richard Granados ext. 1874 (richardgranados@co.imperial.ca.us) or Venessa Ramirez ext. 1865 (venessaramirez@co.imperial.ca.us) to find out if there is room in the quonset hut. Once approved your department will need to contact Facilities to schedule pickup. Provide a copy of your surplus form to Facilities.
- Feel free to contact us should you have any questions or need assistance

procurement@co.imperial.ca.us (442) 265-1866 or just (ext.1866)

# For any questions please contact the Auditor's or Purchasing Department.

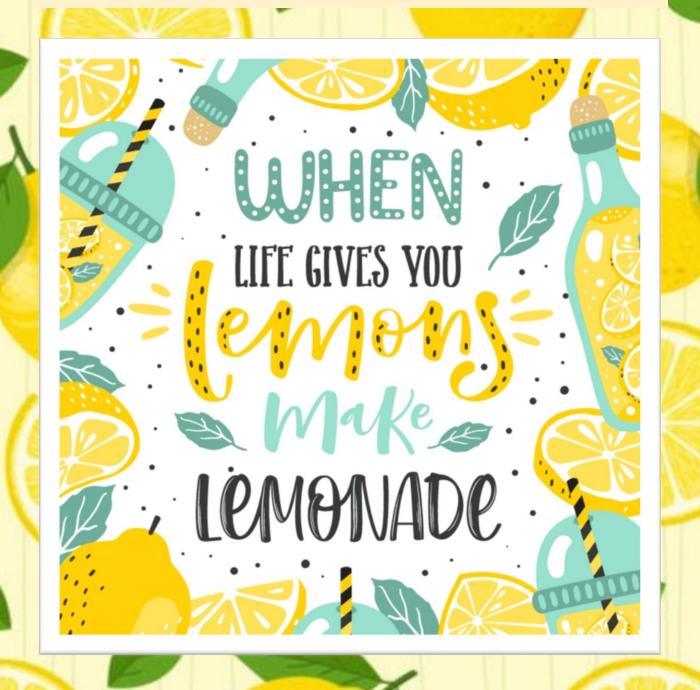